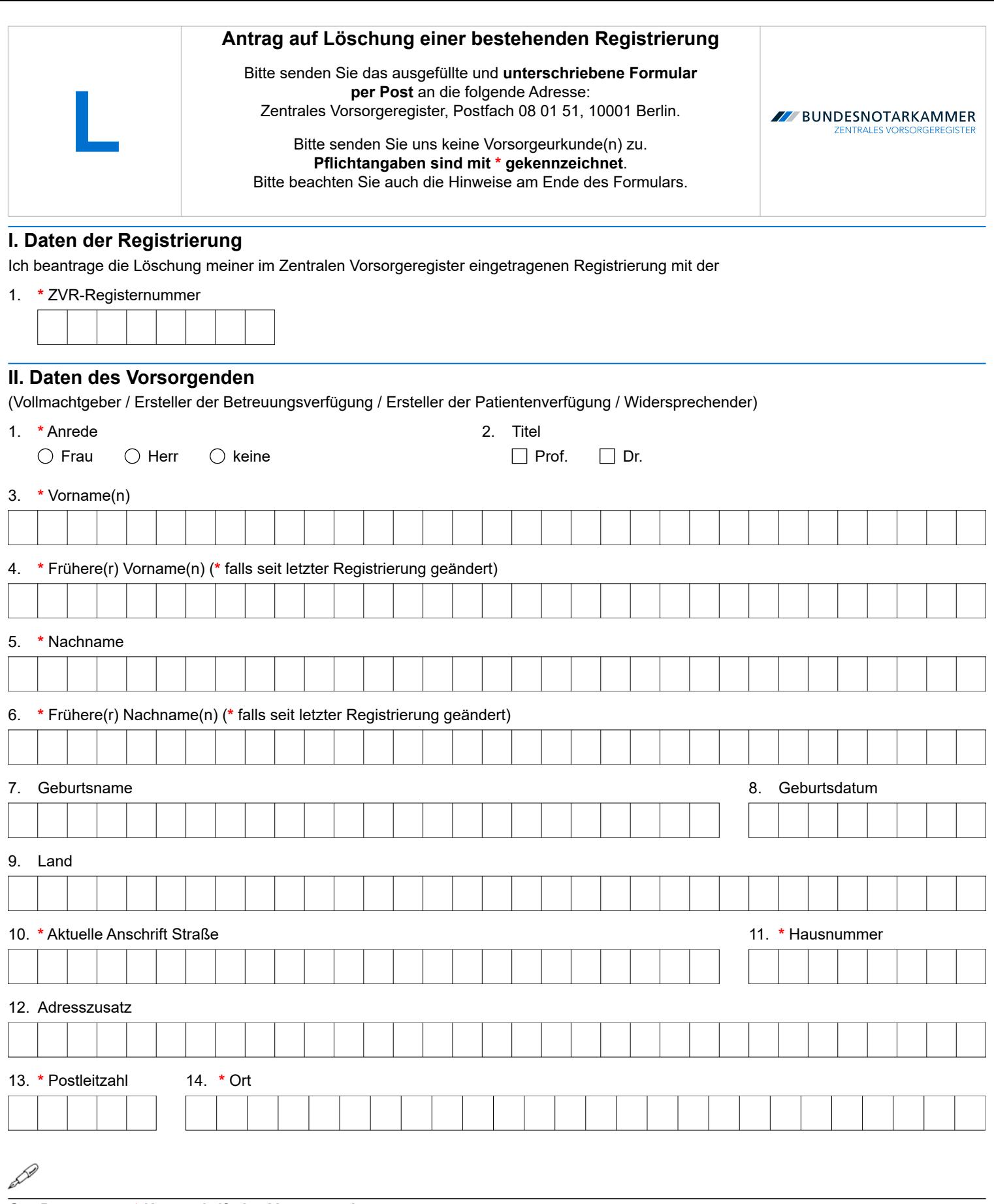

**Ort, Datum \* Unterschrift des Vorsorgenden**

*Sofern in diesem Formular Personen oder Personengruppen mit der männlichen Form bezeichnet werden, sind damit gleichermaßen Personen bzw. Personengruppen aller Geschlechter gemeint. Die Vereinfachung dient lediglich der besseren Lesbarkeit.*

# Formular L – Hinweise

Die Bundesnotarkammer führt gemäß § 78 Abs. 2 Nr. 1, § 78a der Bundesnotarordnung das Zentrale Vorsorgeregister (ZVR). Es dient der schnellen und zuverlässigen Information der Betreuungsgerichte und behandelnden Ärzte über vorhandene Vorsorgeverfügungen (Vorsorgevollmachten, Betreuungsverfügungen, Patientenverfügungen und/oder Widersprüche gegen das Ehegattennotvertretungsrecht in Gesundheitsangelegenheiten nach § 1358 Abs. 1 und 2 BGB). Dadurch werden nicht erforderliche Betreuungen im Interesse der Bürgerinnen und Bürger vermieden und die schnelle Auffindbarkeit von Vorsorgeverfügungen für die Betreuungsgerichte und behandelnden Ärzte gewährleistet. Das ZVR dient damit sowohl der Stärkung des Selbstbestimmungsrechts der Bürger als auch der Effizienz der Justiz und des Gesundheitswesens.

#### **Löschungsverfahren**

Sie können Ihre Registrierung im Zentralen Vorsorgeregister jederzeit löschen lassen. Wenn Sie Ihre Vorsorgeverfügung widerrufen haben, empfehlen wir allerdings, den Widerruf im Zentralen Vorsorgeregister registrieren zu lassen. Die Registrierung des Widerrufs hat gegenüber der Löschung der Registrierung den Vorteil, dass Betreuungsgerichte und behandelnde Ärzte darauf hingewiesen werden, dass eine erteilte Vorsorgeverfügung widerrufen wurde. Die abrufenden Stellen können in diesem Fall weitere Nachforschungen veranlassen, wenn das notwendig sein sollte.

Sie können den Antrag auf Löschung einer Registrierung online stellen, wenn Sie Ihr Benutzerkonto freigeschaltet haben. Nähere Informationen hierzu finden Sie online unter [www.vorsorgeregister.de.](https://www.vorsorgeregister.de/privatpersonen/registrierung-verwalten) Alternativ können Sie für den Antrag auf Löschung Ihrer Registrierung das Formular **L** verwenden. Die Löschung der Registrierung ist kostenfrei.

Füllen Sie den Antrag bitte deutlich und vollständig aus und beachten Sie Groß- und Kleinschreibung. Alle Pflichtangaben sind mit **\*** gekennzeichnet. Senden Sie den unterschriebenen Antrag per Post an: Zentrales Vorsorgeregister, Postfach 08 01 51, 10001 Berlin.

Nach Eingang und Prüfung Ihres Antrags erfolgt die Löschung der Registrierung, so dass diese für die zuständigen Betreuungsgerichte und behandelnden Ärzte nicht mehr einsehbar ist. Nach Abschluss des Verfahrens erhalten Sie eine Bestätigung über die Löschung der Registrierung.

### **I. Daten der Registrierung**

Um feststellen zu können, auf welche Registrierung sich Ihr Löschungsantrag bezieht, geben Sie bitte die ZVR-Registernummer der Registrierung an, die gelöscht werden soll. Sie finden die ZVR-Registernummer auf der Eintragungsbestätigung bzw. Eintragungsmitteilung, die Ihnen das ZVR zu Ihrer Registrierung zugesendet hat. Sollten Sie Ihre Registrierung vor dem 9. September 2019 vorgenommen haben, können Sie statt einer Registernummer eine Buchungsnummer eintragen.

### **II. Daten des Vorsorgenden**

Geben Sie die Daten zu Ihrer Person bitte besonders sorgfältig an. Sie sind für die spätere Suche nach der Vorsorgeverfügung unentbehrlich. Wir benötigen alle mit einem **\*** gekennzeichneten Pflichtangaben, damit wir die zu Ihrer Registrierung gespeicherten Daten aktualisieren und Ihnen die Löschbestätigung zusenden können. Für die Zustellung der Unterlagen benötigen wir Ihre aktuelle Anschrift.

Wenn sich seit der Registrierung Ihr Name geändert hat, dann können wir die Registrierung nur finden, wenn Sie uns auch etwaige frühere Namen mitteilen. Bitte weisen Sie uns in diesem Fall Ihre Namensänderung nach.

## **Kontakt**

Bundesnotarkammer, K.d.ö.R. Zentrales Vorsorgeregister

Postfach 08 01 51 10001 Berlin

Telefon 0800 - 3550500 Telefax  030 - 38386677

[www.vorsorgeregister.de](https://www.vorsorgeregister.de) [info@vorsorgeregister.de](mailto:info@vorsorgeregister.de)

Stand: 01.05.2023 Seite I